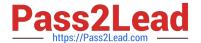

# C2010-825<sup>Q&As</sup>

Rational DOORS Next Generation

# Pass IBM C2010-825 Exam with 100% Guarantee

Free Download Real Questions & Answers PDF and VCE file from:

https://www.pass2lead.com/c2010-825.html

100% Passing Guarantee 100% Money Back Assurance

Following Questions and Answers are all new published by IBM Official Exam Center

- Instant Download After Purchase
- 100% Money Back Guarantee
- 365 Days Free Update
- 800,000+ Satisfied Customers

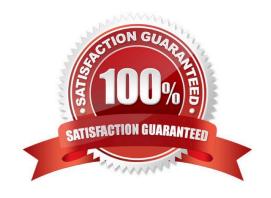

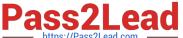

#### **QUESTION 1**

A development team is using the RTC web interface to update plans and work items. One user notices that recent work item changes are not rendered in the web browser.

What is the reason for this?

- A. The web browser is caching the work items.
- B. The data warehouse has not yet been updated.
- C. The web browser version is no longer supported.
- D. User does not have permission to view the work item.

Correct Answer: A

#### **QUESTION 2**

A user notices that work items in the release backlog are initially unordered. What must be done to update the ordering?

- A. Move each work item to appropriate swimlane.
- B. Set rank for each work item using drag and drop.
- C. Set priority for each work item and click Reorder.
- D. Promote or demote each work item using action menu.

Correct Answer: C

#### **QUESTION 3**

Management is asking for report describing all RTC users, team areas, team members and corresponding process roles, as well as team area administrators for an RTC project area.

How should the report be created?

- A. Generate Runtime Report using the RTC Eclipse client.
- B. Use the "repotools-jts" utility with the "exportUsers" option.
- C. Export users from the Team Organization View in the RTC Eclipse client.
- D. Export the users from the "Active Users" menu on the JTS Application Administration Web Page.

Correct Answer: D

# https://www.pass2lead.com/c2010-825.html

2024 Latest pass2lead C2010-825 PDF and VCE dumps Download

### **QUESTION 4**

An administrator wants to make sure that time remaining on work items in a plan view are consistent with the estimate.

Which plan check ensures this?

- A. Invalid Estimate Check
- B. Planning Problems Check
- C. Traditional Planning Check
- D. Cross-Project Planning Problems Check

Correct Answer: B

# **QUESTION 5**

A project manager asks the administrator to restrict user access to the project area to only people on the project.

Where would the administrator go in order to modify this?

- A. Access Groups
- B. Operational Behaviors
- C. Team Area Permissions
- D. Project Area Access Control

Correct Answer: B

C2010-825 PDF Dumps C2010-825 Exam Questions C2010-825 Braindumps